# **Cubase 6 Manual**

When somebody should go to the books stores, search initiation by shop, shelf by shelf, it is in reality problematic. This is why we offer the ebook compilations in this website. It will no question ease you to see guide C

By searching the title, publisher, or authors of guide you in reality want, you can discover them rapidly. In the house, workplace, or perhaps in your method can be all best place within net connections. If you wish to dow easy then, previously currently we extend the colleague to buy and make bargains to download and install Cubase 6 Manual suitably simple!

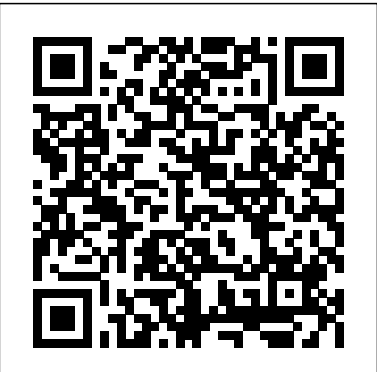

#### Jazz Composition and Arranging in the Digital Age Quick Pro Guides

Find out how to produce music with Steinberg Cubase 10 or 10.5, even starting from scratch. Music Production with Cubase 10 and 10.5 will guide you step by step to discover all the notions, tools and techniques that are essential to start producing music with Cubase 10 or 10.5. Install and setup Cubase. Record audio and MIDI material. Use virtual instruments. Edit and adjust your sounds. Understand and use the main effects. Mix, master and export your projects. With a support website to download files and sample projects. Among all the information one can find on the internet, this book stands out for being very useful. It will guide you through all steps of music production from the basics to the finished tracks. MusicOff.com (Review of the Italian edition) I will recommend this manual to all my students who want to boost their learning process [...] and become tomorrow's practitioners. Seismal D (Talking about the Italian edition) This is the perfect manual for students who are just approaching music production and schools that use Steinberg products; it is well written and comprehensive without being intimidating. AudioFader Magazine (Review of the Italian edition) Pierluigi Bontempi is a Steinberg Certified Trainer. He is technical officer of the Department of Musicology and Cultural Heritage of the University of Pavia (Cremona branch), where he holds Steinberg certified courses and is also responsible for the audiovisual laboratory (Digital Lab). He has held many music production training courses in Northern Italy. He is a contributor to specialist magazines such as SM Strumenti Musicali and AudioFader; in the past, he collaborated with Axe Magazine, a monthly review for guitarists. He has worked with the music manuals publisher Volontè & Co. on several original publications and Italian translations. Support Website https://musicproductionwithcubase.cloud

This second edition of Song Sheets to Software includes completely revised and updated listings of music software, instructional media, and musicrelated Internet Web sites of use to all musicians, whether hobbyist or professional. This book is a particularly valuable resource for the private studio flexibility. This makes SX faster and more logical to use. The Fast and classroom music teacher

#### Mixing and Mastering with Cubase PC Publishing

This book does not duplicate the Live user manual--instead, it expands upon it and introduces creative concepts, workflow enhancements, and workarounds for common objectives and problems. The Complete Guide to Music Technology Using Cubase 9.5 SMT

Whether you're comping a vocal track, restoring an old recording, working with dialogue or sound effects for film, or imposing your own vision with mash-ups or remixes, audio editing is a key skill to successful sound production. Digital Audio Editing gives you the techniques, from the simplest corrective editing like cutting, copying, and pasting to more complex creative editing, such as beat mapping and time-stretching. You'll be able to avoid unnatural-sounding pitch correction and understand the potential pitfalls you face when restoring classic tracks. Author Simon Langford invites you to see editing with his wide-angle view, putting this skill into a broad context that will inform your choices even as you more skillfully manipulate sound. Focusing on techniques applicable to any digital audio workstation, it includes break-outs giving specific keystrokes and instruction in Avid's Pro Tools, Apple's Logic Pro, Steinberg's Cubase, and PreSonus's Studio One. The companion websites includes tutorials in all four software packages to help you immediately apply the broad skills from the book.

### *Fast Guide to Cubase SX* PC Publishing

"Get on the right tracks! The Complete Idiot's Guide to Recording with Cubase shows you how to use this revolutionary computer software to record, mix, and master your own music. In this Complete Idiot's Guide, you get: simple tips on navigating and configuring the Cubase workspace; straightforward strategies for spicing up your tracks with process effects and equalization; foolproof instructions for creating drum tracks and loop-based recordings; expert advice on recording, mixing, and mastering." - back cover.

Cubase VST Scarecrow Press

A guide to the music production software covers such topics as recording, editing, arranging, slicing and looping, MIDI editing, and mixing and mastering.

#### **Dance Music Manual** PC Publishing

You've recently purchased Cubase. You're ready to set up your home recording studio and finally produce that album you've been talking about. Now what? Your Cubase Studio provides a complete guide to setting up your digital recording studio with Cubase so you can start recording music right away. It starts with a general introduction to Cubase and digital recording, optimizing your computer to get the best sound, purchasing the right equipment that suits your budget, and the basics of acoustics. It then moves on to provide a complete overview of the recording process, whether you're laying down the perfect vocal, guitar, and bass tracks simultaneously or separately, and how to use MIDI most effectively. You then learn to edit and mix your recording in Cubase. By the end of the book, you'll be proficient in using Cubase in a practical recording setting and ready to tackle your next recording project.Key Features:Covers home studio setup and Cubase operation-all in one book!Discusses the fundamentals of setting up and recording in a home studioTakes you way beyond the Cubase manual, teaching you how to use Cubase in a practical recording, results-focused setting Covers all iterations of Cubase 4, but is applicable to any version

### **Ableton Live 6** Hal Leonard Corporation

There's not much you can't do with Cubase VST--but how many users really achieve full mastery over the program? In this highly practical and creative book you will discover a wealth of tips and tricks to help you become more creative and more productive. The manual explains how VST works but this book shows you how to use it! You'll find tips on optimising your computer system, improving your grooves, audio and MIDI quantisation, using dynamic events, arranging, recording, synchronisation, using the editors, mixing, fader automation, audio processing, using audio effects, EQ, troubleshooting, and much, much more... An essential book for all Cubase VST users who want to get the most out of this powerful program. **Cubase Power User's Guide** Cengage Learning

This guide provides the information needed to quickly master the program and also explores advanced techniques. It covers all the important details of the software including recording, editing & arranging in the Project window, slicing & looping in the Sample editor, MIDI editing in the MIDI editors, & mixing & mastering in the Mixer.

**Cubase 5 Power!** Course Technology Ptr

"Going Pro with Cubase 5" provides an expert-level guidebook that addresses the needs of the professional Cubase user. The book picks up where the manual leaves off, guiding you through advanced editing, recording, and production techniques specific to Cubase, with

many expert tips and tricks along the way. Covering the latest version of Cubase, the easy-to- follow, yet professional-level tutorials allow you to get the most out of your software and take the next step towards mastery.

#### Creative Sequencing Techniques for Music Production Lulu.com

PCMag.com is a leading authority on technology, delivering Labs-based, independent reviews of the latest products and services. Our expert industry analysis and practical solutions help you make better buying decisions and get more from technology.

# **Fast Guide to Cubase 5 Taylor & Francis**

Written for professional musicians, music educators, and music hobbyists who want to explore the world of digital recording Fast Guide to Propellerhead Reason Course Technology

# MIXING AND MASTERING WITH CUBASE - QUICK PRO GUIDES SERIES

# Going Pro with Cubase 6 Course Technology

Pejrolo is an experienced musician, composer/arranger, MIDI programmer, sound designer and engineer. In this illustrated guidebook he focuses on the leading audio sequencers: ProTools, Digital Performer, Cubase SX and Logic Audio, showing how to get the most out of them. The accompanying CD includes examples of arrangements and techniques covered in the book. **Your Cubase Studio** Alpha Books

Get ready to dive into Cubase 5! This book provides a thorough look at the most common as well as lesser-known features of this impressive digital audio production software. Beyond describing the features of the program and how they work, Cubase 5 Power! tells why to use certain features and when they are most beneficial to your recording project. You'll gain a better understanding of Cubase while learning how to use all the exciting new tools in version 5, including its new vocal editing and pitch correction effects, LoopMash and Beat Designer features, and virtual MIDI keyboard. Packed with useful tips and detailed explanations, this book is your guide to taking advantage of all that Cubase has to offer and making a powerful difference in your music creation.

### Going Pro with Cubase® 5 Course Technology

# The Complete Guide to Music Technology Oxford University Press, USA

Whatever your level of experience, the Dance Music Manual is packed with sound advice, techniques and practical examples to help you achieve professional results. Written by a professional producer and remixer, this book offers a comprehensive approach to music production, including knowledge of the tools, equipment and different dance genres. Get more advice and resources from the books official website, www.dancemusicproduction.com. \* Included in the new edition are sections on recording instruments alongside new chapters covering more dance music genres. \* Examines all aspects of music production, from sound design, compression & effect to mixing & mastering to publishing & promoting, to help you become a better producer. \* The companion CD provides sample and example tracks, demonstrating the techniques used in the book. Cubase 4 Power! CRC Press

Cubase SX is a radical new Cubase which takes professional software-based music creation and production into the 21st century. With Cubase SX, the digital desktop recording studio is now a reality. Steinberg have streamlined the operation of the program while also increasing its power and program and also explores advanced techniques. The book covers all the important details of the software including recording and editing in the Project window, audio looping and editing in the Sample editor, MIDI editing in the MIDI editors, and mixing and mastering in the Mixer. In addition, installation and setting up are covered, and detailed information on recording techniques, EQ, compression, gating, limiting, effects, automation, surround sound, VST instruments, tempo manipulation and synchronisation is provided. The book is packed full of hints, tips and tutorials and includes an extensive website list and glossary. This second edition includes coverage of the new functions of version 2. It also features a new chapter on mastering and a special tips and power tools chapter to help take your music production and programming to the next level. The Fast Guide to Cubase SX is the ideal companion for all users of the software, including musicians, producers, sound recordists and audio professionals.

Book jacket.

### Cubase 6 Tips and Tricks Routledge

Recording, editing, mixing and mastering Time saving shortcuts Cubase 6's hidden secrets Become a power user Improve your workflow Cubase 6 is undoubtedly one of the most powerful MIDI and audio production environments around, but are you realizing its full potential? This highly readable book is crammed with practical insider tips and tricks on using the program creatively. Keep it by you as you work. You'll find it not only a great companion for troubleshooting and advice but also a source of inspiration. Discover the art of recording, arranging, editing, using plug-ins and VST instruments, processing audio and mixing - all within the realms of Cubase 6. Cubase 6 contains many new features and this book includes the new drum editing and replacement tools, advanced tempo detection, audio quantization, track comping, VST Expression 2, guitar amp modeling and the brand new VST workstation, HALion Sonic SE.

# **Digital Audio Editing** PC Publishing

Installation and setting up Audio and MIDI recording and editing Mixing, mastering and EQ VST instruments and plug-in effects Loop manipulation and beat design Music production tips and tools Media management "The Fast Guide to Cubase 5" provides the essential information you need to quickly master the program and also explores creative music production and advanced recording techniques. The book covers all the important details of the software including: recording, editing and arranging in the Project window; slicing and looping in the Sample editor; editing MIDI events in the MIDI editors; and mixing and mastering in the Mixer. Other subjects include: VST instruments, plug-in effects, EQ, automation, pitch correction, tempo manipulation, synchronisation, quantizing and beat design. Packed full of hints, tips and tutorials, the book includes a comprehensive website list and glossary. 100 speed tips and a powerful macro library take your music production and programming skills to the next level. Combining extensive Cubase know-how and theoretical knowledge from the worlds of sound recording and music technology, this book helps take your projects from conception and multi-track recording right through to mixing and mastering. "The Fast Guide to Cubase 5" is the ideal companion for all users of the software, including musicians, producers, sound recordists and audio professionals.

# The Complete Idiot's Guide to Recording with Cubase Lulu.com

Teaching musical arranging and composing with Cubase like no other, this book taps into the creative side of readers to find and develop ideas to enhance their music. The manual included with the software assumes prior knowledge that users might not have. Using creative projects and practical examples, such as learning how to create illusions using a TV sitcom theme, this book takes readers where the software manual does not. Cubase is easily one of the best-selling digital audio recorder and MIDI sequencer programs available today. The companion Web site contains Cubase files, MIDI files and audio files that can be imported into Cubase SX/SL. These files will show the reader how the projects should sound when they're completed.